## *Short Contents*

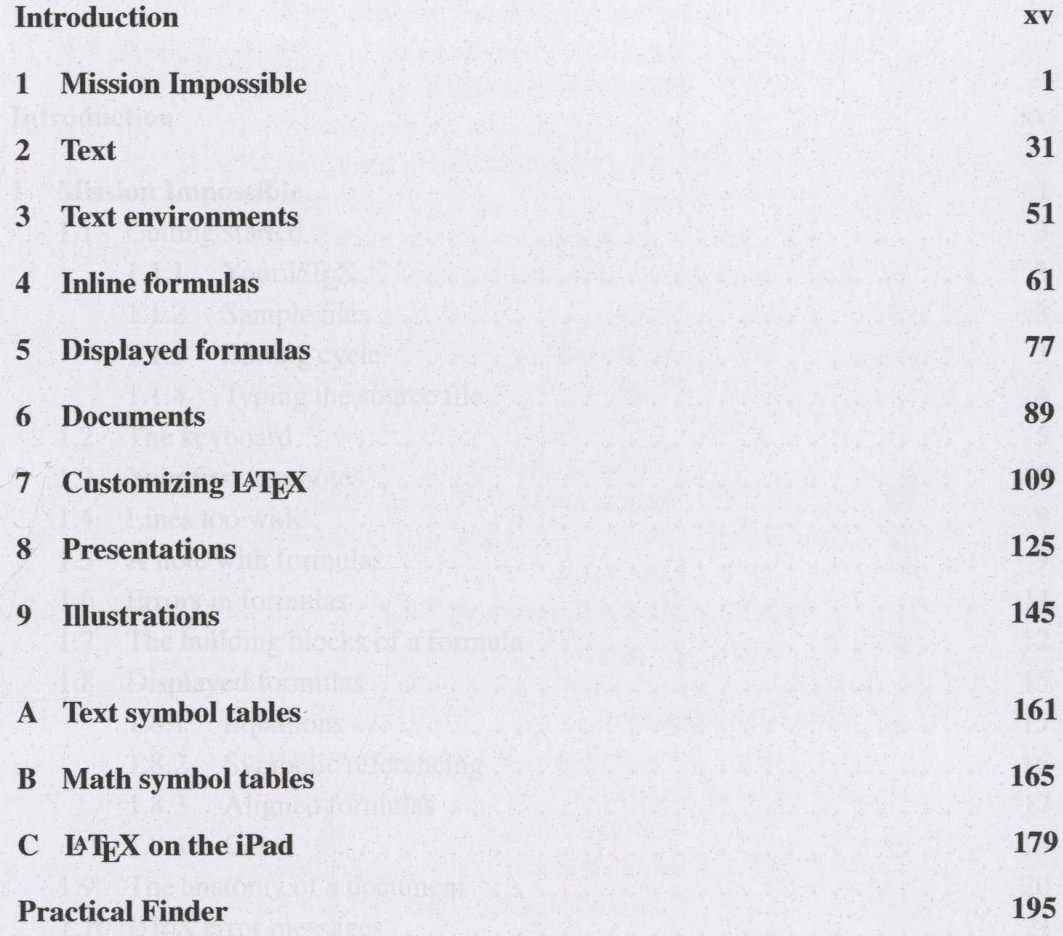

vii

# Contents

### **Introduction**

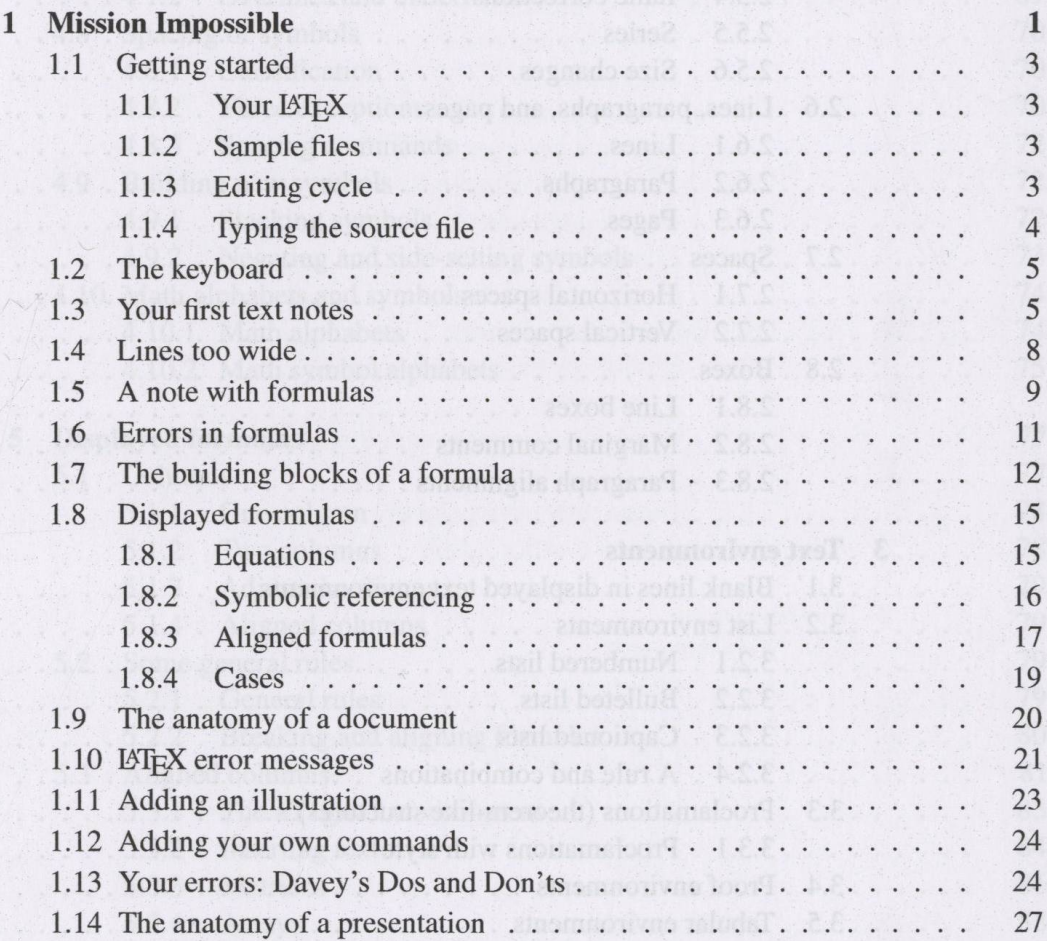

 $XV$ 

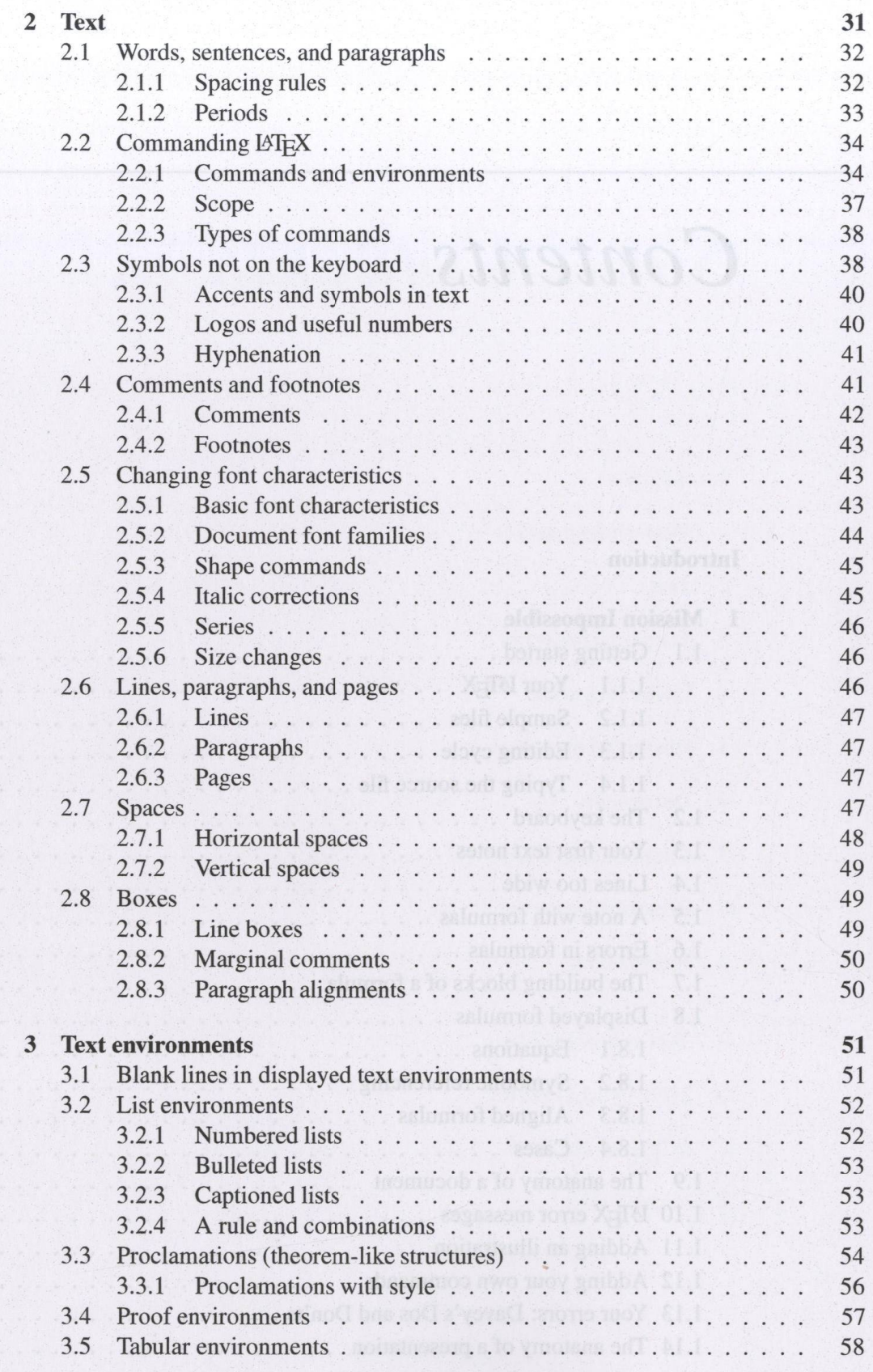

 $\bar{\mathbf{X}}$ 

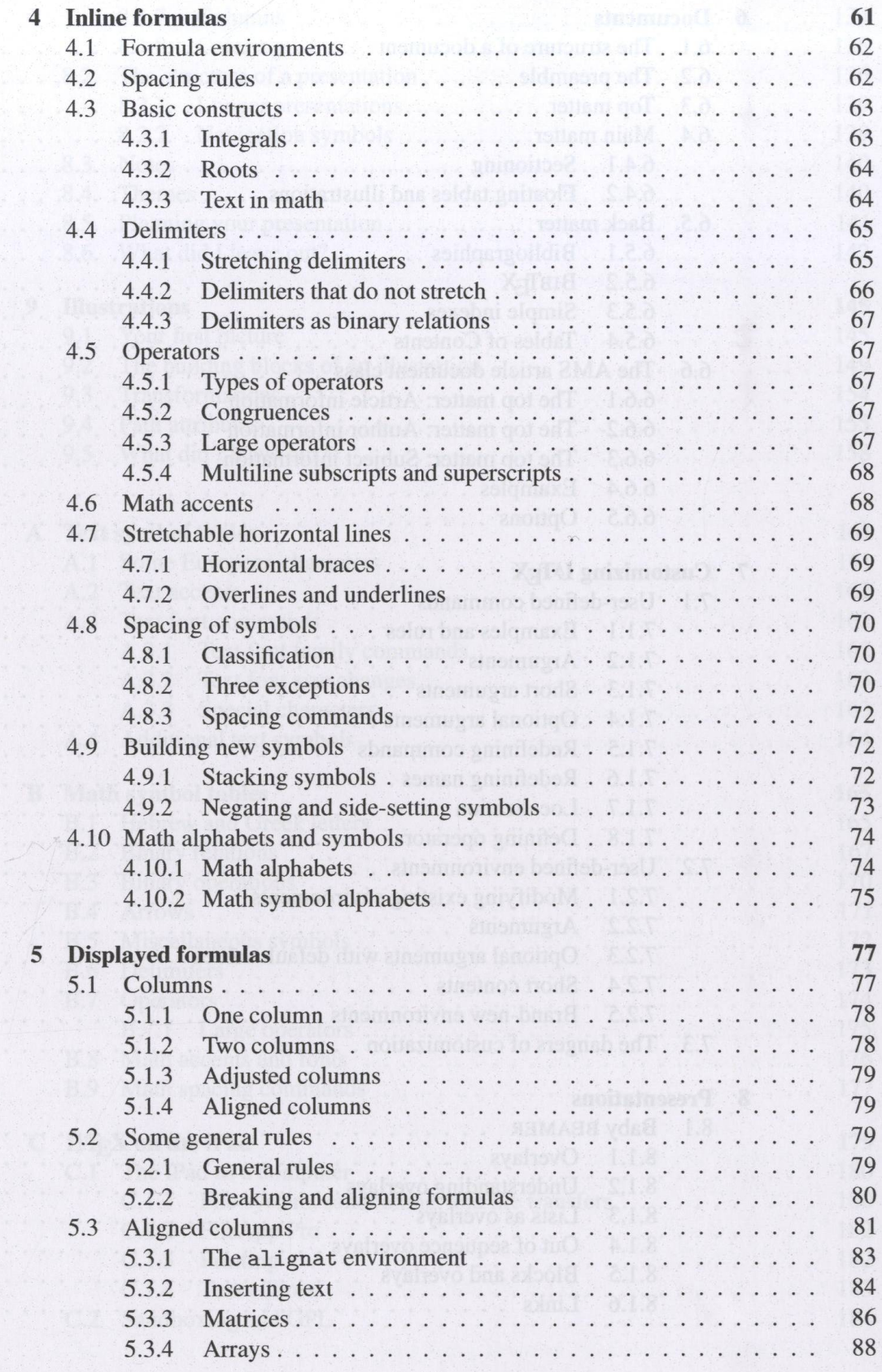

xi

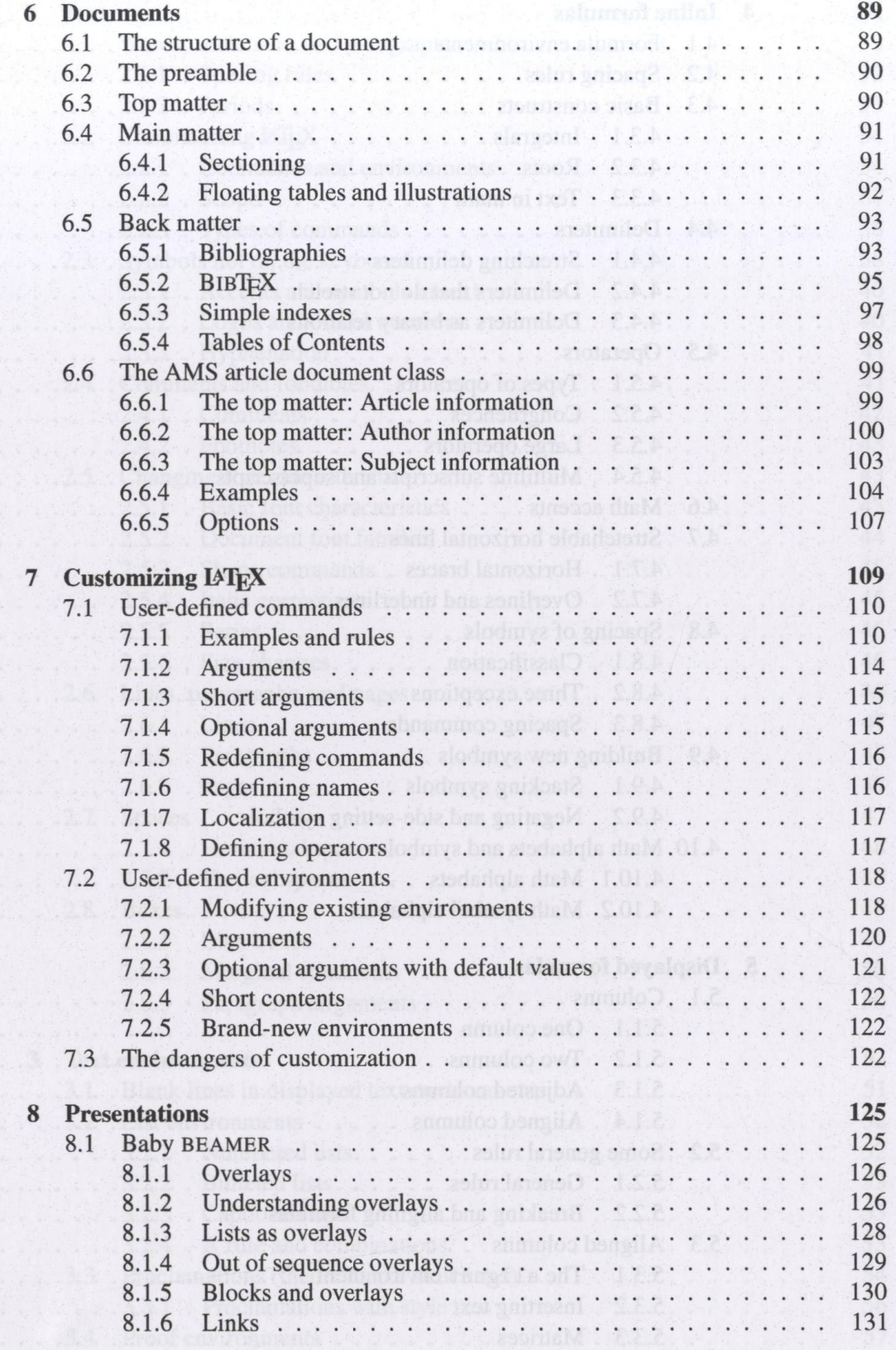

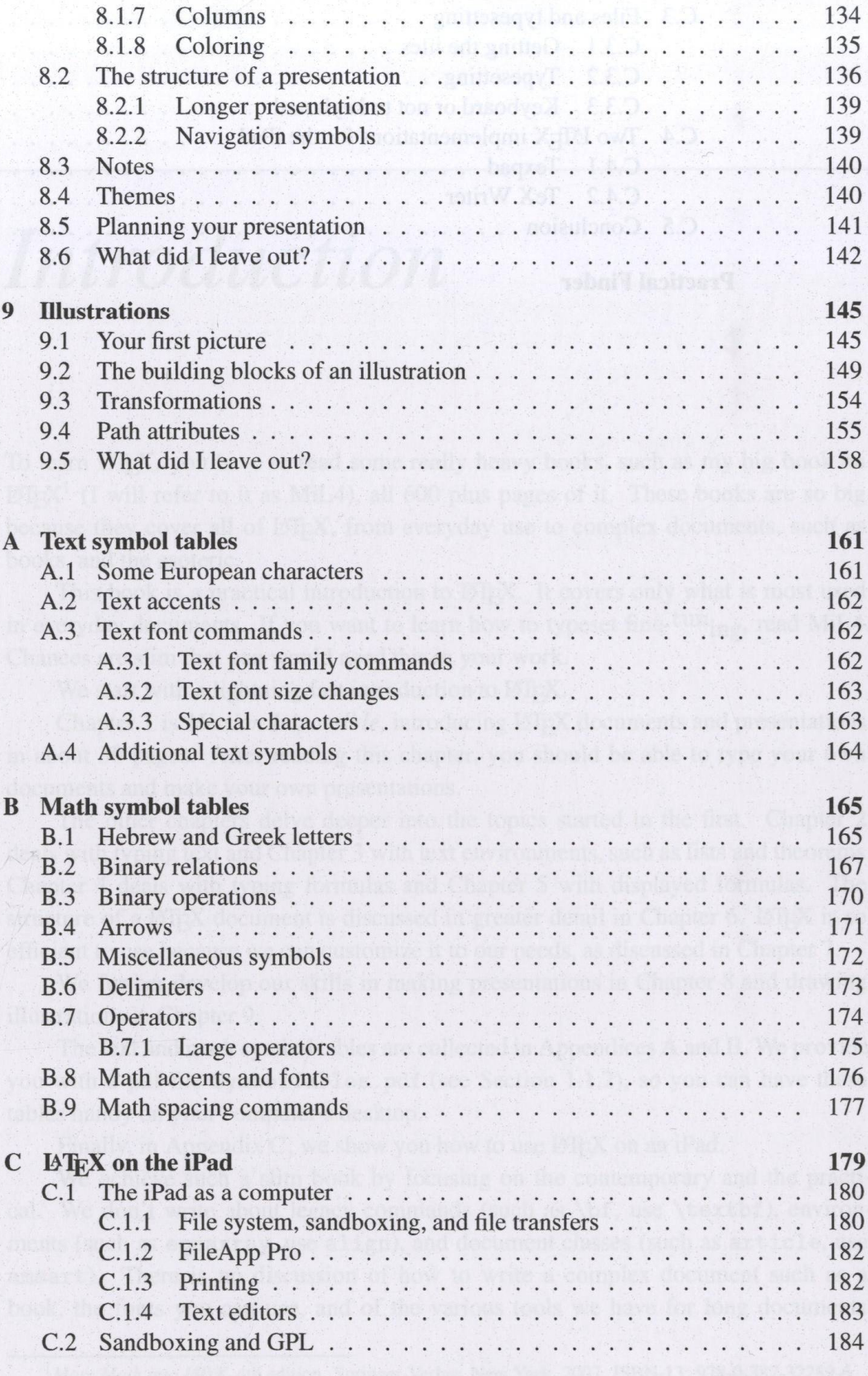

#### Contents

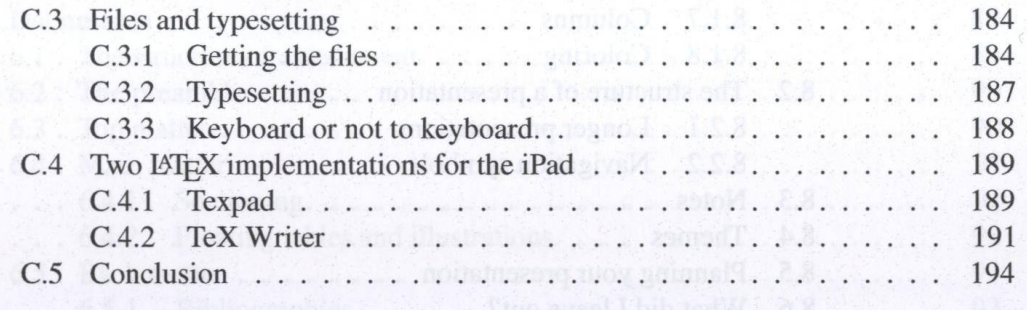

#### **Practical Finder**

195